## **IPad Made Easy 2018 Edition**

Recognizing the artifice ways to acquire this ebook **IPad Made Easy 2018 Edition** is additionally useful. You have remained in right site to begin getting this info. acquire the IPad Made Easy 2018 Edition connect that we pay for here and check out the link.

You could purchase lead IPad Made Easy 2018 Edition or get it as soon as feasible. You could speedily download this IPad Made Easy 2018 Edition after getting deal. So, subsequently you require the books swiftly, you can straight get it. Its therefore completely easy and fittingly fats, isnt it? You have to favor to in this song

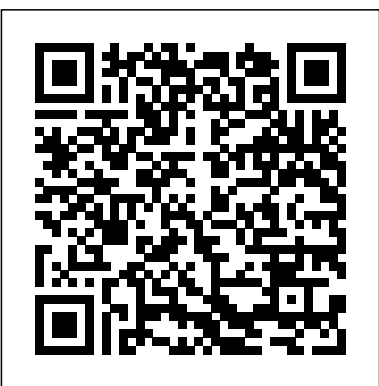

iPod touch Made Simple, iOS 5 Edition IGI Global Almost overnight, EPUB has become the favored standard for displaying digital text on ereaders. The EPUB specification is a powerful method for creating gorgeous ebooks for EPUB-capable readers such as the iPad, Nook, and Kindle. Alas, it is far from perfect, with frustrating limitations, sketchy documentation, and incomplete creation tools. This extensively researched guide to creating EPUB files by bestselling author Elizabeth Castro shows you how to prepare EPUB files, make the files look great on the screen, work around EPUB weaknesses, and fix common errors. In this essential book, Liz shares her hard-earned experience for how to: Create EPUB files

from existing Microsoft Word or BACKUP HOW TO Adobe InDesign files, or from scratch. Tweak EPUB files to take full advantage of the power of EPUB in each respective ereader. Control spacing, indents, and margins. Insert images and sidebars and wrap text around them. Create links to external sources and cross-references to internal ones. Add video to ebooks for the iPad. iPad Made Simple Que Publishing Apple iPad Master Manual is your the best and suitable guide to getting the most out of download and enjoy books, your iPad! This book uses a simple approach to show you everything you need to know to get up and running--and much more. This book will walk you step-by-step through setup, customization, and everything your iPad can do. As you read this book, it will help you develop your skills with the use of Apple iPad devices. Likewise, you will learn; HOW TO EXTEND YOUR IPAD''S BATTERY LIFE RESTORING FROM AN ICLOUD OR ITUNES

CONNECT IPAD TO YOUR TV WIRELESSLY OR WITH CABLE What to Do If Your iPad won''t Charge ...and lots more! Whether you are new to the iPad or have just upgraded to the iPad Pro,iPad mini 2,iPad air 2, iPad Air,iPad mini 4,iPad pro 9.7, iPad pro 12.9 etc, this book helps you discover your phone''s full functionality and newest capabilities. Stay in touch by phone, text, email, FaceTime Audio or FaceTime Video calls, or social media; music, movies, and more; take, edit, and manage photos; track your health, fitness, and habits; organize your schedule, your contacts, and your commitments; and much more! The iPad is designed to be userfriendly, attractive, and functional. But it is capable of so much more than you think--don''t you want to explore the possibilities? This book walks you through iOS to help you stay in touch, get things done, and have some fun while you"re at it! The iPad you

hold in your hand represents the On Project Book 3), Life 3.0 top of mobile technology, and is a masterpiece of industrial design. Once you get to know it, you''ll never be without it. SCROLL UP TO CLICK BUY and Think, MARKETING DE BUTTON NOW! Tags: The One Hour Content Plan: The Solopreneur''s Guide to a Year''s Worth of Blog Post Ideas in 60 Minutes and Creating Content That Hooks and Sells, The Complete Software Developer''s Career Guide: How to Learn Your Next Programming Language, Ace Your Programming Interview, and Land The Coding Job Of Your Dreams, Perennial Seller: The Art of Making and Marketing Work that Lasts, SEO 2018: Learn search engine optimization with to ios 11 Charles Hughes smart internet marketing strategies, Mastering Bitcoin: Programming the Open Blockchain, The Internet of Money, Ultimate Guide to Local Business Marketing (Ultimate Series), Clean Architecture: A Craftsman''s Guide to Software Structure and Design (Robert C. Martin Series), Python (2nd Edition): Learn Python in One Day and Learn It Well. Python for Beginners with Hands-on Project. (Learn Coding Fast with Hands-On Project Book 1), The Self-Taught Programmer: The Definitive Guide to Programming Professionally, C#: Learn C# in TensorFlow: Concepts, Tools, One Day and Learn It Well. C# and Techniques to Build

(Learn Coding Fast with Hands-Intelligent Systems, Kindle Master Todoist,Hacking Kali Linux,Your First Hack,Big Data:A Revolution That Will Transform How We Live,Work CONTENIDOS Para Principiantes (Spanish Edition), Numsense! Data Science for the Layman: No Math Added, Make Your Own Neural Network: An In-depth Visual Introduction For Beginners, Python for Everybody:Exploring Data in Python 3,ipad pro for dummies, ipad pro, ipad pro books, iphone x,apple iphone apple iphone charger apple iphone 7 plus book apple iphone 7 phone apple iphone 6 plus apple iphone 6s iphone help me guide you want.This guide iphone 7 Charles Pate the compleat apple iphone® & ipad® camera guide seniors for like a pro.Your search dummies Dwight Spivey iphone and ios forensics Andrew Hoog,Katie Strzempka my iphone for seniors Brad Miser the iphone and the smartphone wars all new fire hd 8 & 10 user guide Tom Edwards the art of invisibility 250+ best fire & fire hd apps,Python for Everybody: Exploring Data in Python 3, Cracking the PM Interview: How to Land a Product Manager Job in Technology, Hands-On Machine Learning with Scikit-Learn and

## **Unlimited**

IPad for Seniors in Easy Steps, 11th Edition Global Publishing Group IPAD MADE EASY (BEGINNERS GUIDE)A painlessly DIY manual for your old or new ipad to help you set up and master your device in few minutesThis ultimate guide for your Apple ipad, ipad pro is very easy, clear, readable, and centered on what you need to do. A stepby-step DIY guide that takes you through getting and maintaining your iPad working simply the way will help you set up and master your new apple ipad, ipad pro is over!Grab your copy now by clicking on the Buy Now button.

## Computer Science With Python Language Made Simple In Easy Steps

iPad for Seniors in easy steps, 8th edition gives you all the essential information you need to know to make the most out of your iPad:

· Choose the right model for you · Navigate around with Multi-Touch gestures · Master Settings and apps to stay organized · Find, download and explore exciting apps · Use your iPad to make travelling stress-free · Email, share photos and video  $char$  for free  $\cdot$  Access and share your music, books and videos · Stay in touch with family

members · Accessyour documents from anywhere A handy guide for any Senior new to With tips and tricks from the iPad, covering iOS 12, presented in larger type for easier reading. For all iPads with iOS 12, including iPad Mini and iPad Pro. Table of Contents · Choosing your iPad · Around your iPad · iCloud · The iPad Keyboard · Knowing your Apps · Keeping in Touch · On a Web Safari · Staying Organized · Like a Good Book · Leisure Time · Travelling Companion · Practical Matters **Exploring Apple iPad iPadOS 14 Edition** BPB Publications NOW IN PAPERBACK"  $\epsilon$  "Starting from a collection of simple computer experiments"  $\epsilon$  "illustrated in the book by striking computer graphics"€"Stephen Wolfram shows how their unexpected results force a whole

new way of looking at the operation of our universe. iPad For Seniors For

Dummies Hay House UK Limited

Using Your iPad Basics is the essential guide to the iPad for those who want to get to grips with how to make the most of the tablet. Written in a clear and accessible way, it covers everything from the basics of downloading

an app to getting the most science and technology, out of the great features. experts you will learn all the inside information that that influence and engage will help you on your way the knowledge society. to getting the very most out of your iPad. **Information Technology** thinking, knowledge **Trends for a Global and** management, artificial **Interdisciplinary Research Community** American Graphics Institute This book explains about ipad and it's uses. --

*iPad for Seniors in easy steps, 3rd edition* Springer Nature Data is the base for information, information is needed to have knowledge, and knowledge is used to make decisions and manage 21st century businesses and organizations. Thus, it is imperative to remain up to date on the major breakthroughs within the technological arena in order to continually expand and enhance knowledge for the benefit of all institutions. Information Technology Trends for a Global and Interdisciplinary Research Community is a crucial reference source that covers novel and emerging research in the field of information

specifically focusing on underrepresented technologies and trends While highlighting topics that include computational intelligence, and visualization, this book is essential for academicians, researchers, and students with an interest in information management. *Alfred's IPA Made Easy* In Easy Steps Limited If you are an individual that loves the products from Apple then you will be more than intrigued by the iPad 3. Of course upon receiving you will want to know just how much you can get done with it. you will want to go through all the features and know what apps you can get on the device. This is where "IPad 3 Secrets: How To Get The Most From Your IPad" fits in. it is a book written by a self proclaimed techie that has all the information that you could ever need to get even more great features on your new iPad. The author leaves the reader to make the decision as to whether or not they want to jailbreak their device as not everyone is able to do so correctly or deal with the challenges that can come up if something goes wrong. Everything is

presented in sequential order and can quickly be read and understood by all, even the person in the room learn piano and understand without much technological knowledge. The aim of this guide is to provide the most years learning how to current information possible "read" music. If you have about the iPad 3 and how one can get the most out of the device. *Clinical Neurology Made Easy* Independently Published Get the most out of your iPad with iPad Made Simple—learn all the key features, understand what's new, and utilize dozens of time-saving tips and tricks. This book includes over 740 pages of easy-to-read instructions and over 1,000 carefully annotated screen shots to guide you to iPad mastery. With iPad Made Simple, you'll never be left wondering, "How did they do that?" New IPad Guide Everyday Guides Made Easy A pain free way to learn piano and keyboard. Learning music the traditional way is difficult, frustrating and expensive. For most people it is just too much and we quit. International author, entertainer and trainer

Christopher Lavery shares his breakthrough piano secrets. Now you too can the building blocks of music without needing to spend been trying to learn an instrument or gave up years ago, this book will give you a massive sigh of relief as Christopher shows you how technology in the truly easy music and piano can be. You'll learn:- How to implications for sound good on the piano instantly!- The secret patterns of scales and how to play any scale in any key- The secret patterns of should be of special chords and how to play any chord in any key- How to practice for just five minutes per day for maximum benefit and fast results- The secret formula used to write most popular songs- How to break through uncertainty and doubt and play with confidence- How to play and sing your favourite songs quickly and easily This is a true magical music ride!

**Piano & Keyboard Made Easy** In Easy Steps Limited This book brings researchers from across the world to share their expertise, experience, research and reflections on science education in India to make the trends and innovations visible. The thematic parts of the book discuss science education: overviews across K-16 levels; inclusivity and access for underrepresented and marginalized sections; use of innovations including teaching; and research, practice, innovation and creativity. The book interest to researchers, school administrators, curriculum designers and policymakers. A timely compilation for current and future generations of academic researchers, teachers and policymakers who are interested in examining the issues facing one of the largest education systems in the world. The book offers unique insights into contemporary topics such as girls in STEM subjects, curriculum reform and developing a generation of future creative thinkers. -Professor Vaille Dawson, The University of Western Australia, Australia. It

challenges in a country of more than 1.3 billion people, 50% being below the age of 25 years. The book arrives dozens of time-saving at a time in which there are discouraging trends, techniques. The book including a decrease in funding for education. The book chapters are centred on issues that warrant debate to foster instructions on how to awareness of the roles of science education in India and priorities and possibilities for expanding horizons on the road ahead. -Professor Kenneth Tobin, The City University of New York, to the fascinating New York, USA. *Anatomy and Physiology Made Incredibly Easy!* American Sailing The iPad 2 is thinner. more powerful, intuitive book will reveal: • and very fun for users of all ages. Your iPad can be used for reading, surfing the web, emailing, watching TV and movies, getting work done and much more. And with over 65,000 apps just for the iPad, as well as the ability to run over 30,000 iPhone apps, the possibilities are

provides a panorama of endless. iPad 2 Made Simple clarifies all of the key features on the iPad, introduces what' new, and also reveals shortcuts and has over 1,000 screen shots that are carefully annotated with step-bystep instructions. Clear set up and use the iPad Illustrated explanations of all the key features Hundreds of graphics as *Science Education in* well as tips and tricks iPad 2 Made Simple Apress

> An introductory guide Akashic Records and how to use this powerful source of information for change, manifestation, healing and fulfilment. This what the Akashic Records really are and how to tap into their ever-present power • how to travel the eternal timeline to investigate the past, present and potential future • how past lives are influencing you today and what you can do to rewrite those records • how you can from any Apple computer

use the Akashic Records to find your purpose, expand your talents and s find greater success

and joy in this life • how to programme future events within the records of this life and in lifetimes to come • techniques to open the records anytime you desire ... and much more! This title was originally published within the Hay House Basics series. *India* John Wiley & Sons The iPad is a fun, functional and powerful tablet computer, and iPad in easy steps is written to help you get started quickly with your new iPad. This popular guide is updated to cover the latest operating system, iOS 9. Learn how to: Change the settings so that your new device works exactly how you want it to.Stay up-to-date with the new News app and have fun surfing the web, exploring apps for photos, music, videos, games and reading.Utilize your iPad for work: get organized, sync with your main computer, run presentations and write documents.Use the iCloud Drive to work

or device, anywhere.Keep and tips along the way.

in touch with the family, and share apps, photos and more using Family Sharing.Speak to Siri to do things - no need to type And more! Packed with tips and shortcuts, this popular guide will help you make the most of your iPad, all in easy steps!

*Apple IPad Master Manual* Wolfram Media The new iOS 5-driven iPod touch devices are much more than just music. These have all the features of a PDA—including email, calendar, Google Maps, the App Store, and even phone capabilities—as well as the ability to watch movies and play your favorite games, all packed into Apple's sleek design. With iPod touch Made Simple, iOS 5 Edition, you'll learn how to take advantage of all these features and more, now available using the new iOS 5. Packed with over 1,000 visuals and screenshots, this book will help you master all the functions of the iPod touch devices that run iOS 5 and teach you dealing with finances and time-saving techniques

Written by two successful smartphone trainers and authors, this is the go-to guide for the iPod touch! **Objective-C for Absolute Beginners** Apress The iPad is a tablet computer that is stylish, versatile and easy to use, and there is no reason why it should be the preserve of for the iPad, you will enjoy the younger generation. iPad for Seniors in easy steps gives you a comprehensive introduction to Maps, Search, 3D Touch, to the iPad, showing you how it differs from more traditional computers and how to find your way around this captivating device. The book covers all in a simple way. You no of the settings that can be applied and explains how to best use the virtual keyboard on the iPad. iPad for Seniors in easy steps details all of the main functions of the iPad, including working with the built-in apps and navigating around with Multi-Touch Gestures. It also looks at a variety of tasks that can be undertaken on the iPad, from staying organized to keeping in touch and getting the most out of your music, photos, videos and books. iPad for Seniors in easy steps also looks at areas of interest in which the iPad can be used to make life more fulfilling, such as when traveling, viewing artwork. The book

details the flexibility and power of the iPad and shows why it should always be your constant companion. A handy guide for any Senior new to the iPad, covering iOS 7 (released September 2013) and presented in larger type for easier reading. iPad for Seniors in easy steps, 11th edition Apress With the recent iOS 11 beta a host of exciting new features including an allnew Messages app, updates widgets, etc. And the iPad have new, more advanced cameras, and you can do more with Siri and thirdparty apps than ever before longer need be bored with overly long manual just to understand and start maximizing the full features of your iPad. What's the best way to learn all of these features? New iPad Guide has the tips, shortcuts, and workarounds that will turn you into an iPad master in no time even if you haven't used iPad before. This easy-to-use book will help you accomplish every basic and needful features so you can get the most out of your iPad. GET YOUR COPY NOW!

**iPad for Seniors in easy steps, 13th edition** JP Medical Ltd iPads have become an essential tool for

students, business users, and home users. Updated to cover the iPadOS 14 update, Exploring Apple iPad will help you get to grips with the fundamentals of your device. Written in a clear and accessible way using screenshots, video demos, and easy to follow instructions, Exploring Apple iPad will help you: Upgrade your iPad to iPadOS 14 Discover new features of iPadOS 14 Find your way around the dock, menus, and icons Navigate with touch gestures: tap, drag, pinch, spread and swipe Multi-task with slide over, split view, and drag & drop Use control as you explore your centre, lock screen, notifications, and handoff Use Apple Pencil to draw, annotate, and take notes Get to know Siri, voice dictation, and recording voice memos Communicate with email, FaceTime, and iMessage Use digital touch, and peer-to-peer payments Browse the web with Safari web browser Take, enhance, and share photos and

video Stream music with sleek design. With iPod Apple Music, buy tracks & albums from iTunes Store Stream TV programs & movies with the new Apple TV App Use Files App, as well as Maps, News, Apple Books, and Notes Setup and use Apple Pay, Calendar, and Contacts, and more... In addition, you will learn how to make the most of the new features of iPadOS 14 with clear explanations and video demos to help you along the way. Finally, system updates, backups, and general housekeeping tips complete this invaluable guide. You'll want to keep this edition handy iPad. All-In-One IPad Manual: The #1 Solution to Understanding and Maximizing Apple IPad Devices with 100% Made Simple Guide Independently Published The new iOS 5-driven iPod touch devices are much more than just music. These have all the features of a PDA—including email, calendar, Google Maps, the App Store, and even phone capabilities—as well as the ability to watch movies and play your favorite games, all packed into Apple's

touch Made Simple, iOS 5 Edition, you'll learn how to take advantage of all these features and more, now available using the new iOS 5. Packed with over 1,000 visuals and screenshots, this book will help you master all the functions of the iPod touch devices that run iOS 5 and teach you time-saving techniques and tips along the way. Written by two successful smartphone trainers and authors, this is the go-to guide for the iPod touch!